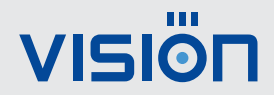

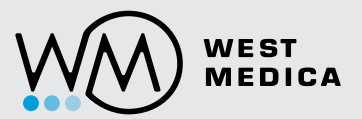

# Vision Hema® Expertise

Online testing. Quality control and training of specialists

## Main benefits

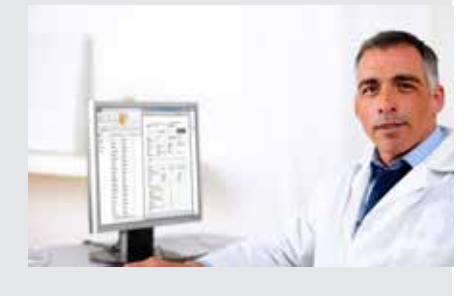

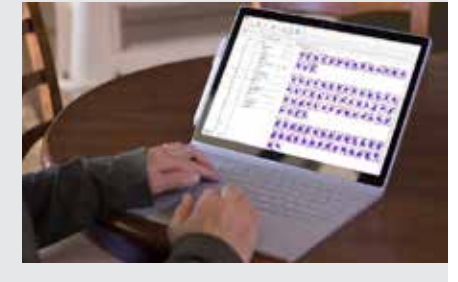

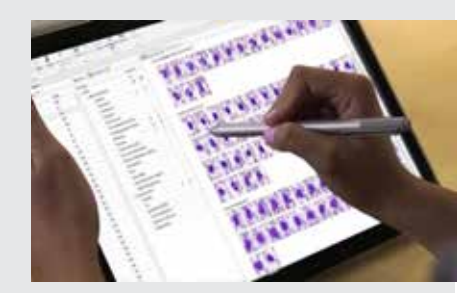

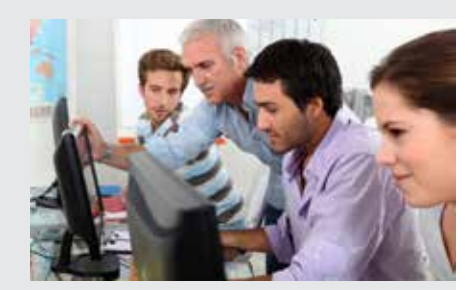

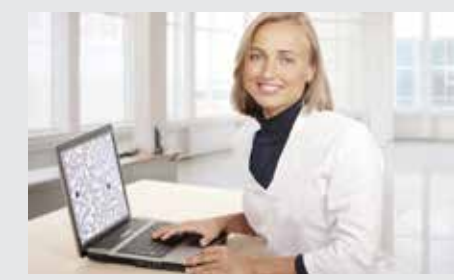

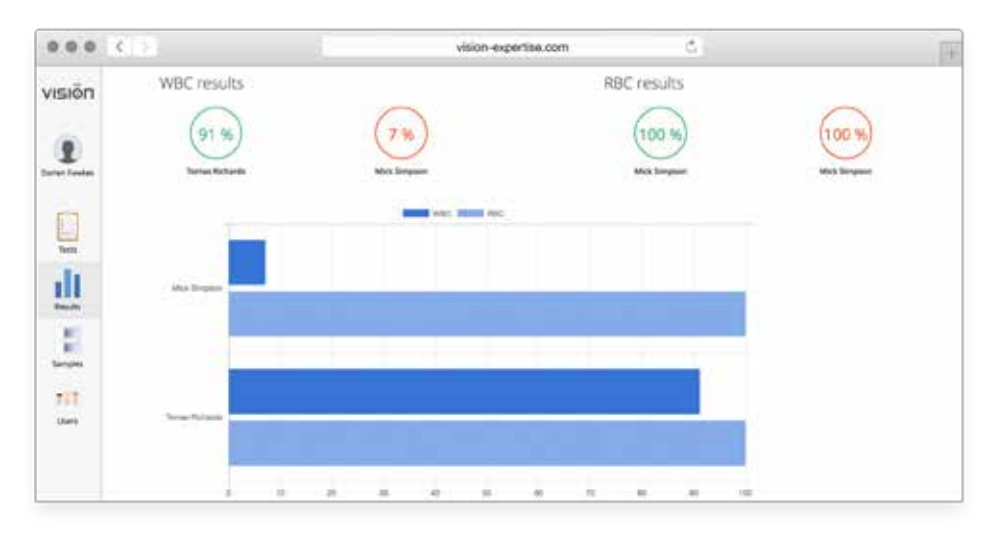

1

### Evaluation of specialists' qualifications

Vision Hema® Expertise is an online testing system for hematology laboratories and universities. It helps to evaluate proficiency of specialists and train them to differentiate blood cells. Vision Hema® Expertise simplifies modern education methods and saves your time and resources. Ensure high quality of results in your organization.

#### Standardization of knowledge and skills of specialists in the organization 2

Improve professional skills and competency. Train your specialists using Vision Hema® Expertise. Add comments to slides or describe separate cells. After completion of the test this information will enhance specialists' understanding of cells morphology. Standardize specialists' knowledge in the organization.

#### Transparent test results 3

You can monitor how efficiently a group of specialists or a particular specialist is able to pass tests. Customized reports will help to identify trends in answers and problematic questions. You will be able to see what types of cells are harder to verify. Give recommendations to each specialist. Test taker will instantly receive test results and comments via e-mail.

#### Remote access to testing 4

Create tests, pass tests and view results anywhere you like: at your workplace, in a cafe or a hotel. All you need to connect to Vision Hema® Expertise is Internet access and a web-browser.

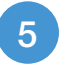

# Main features

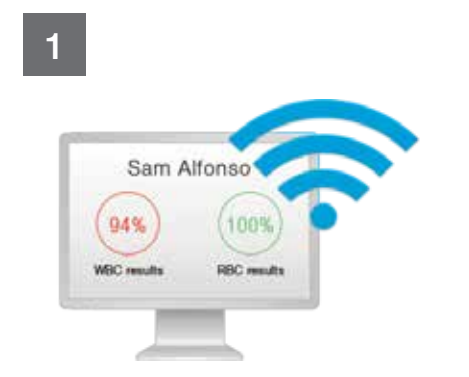

Online testing

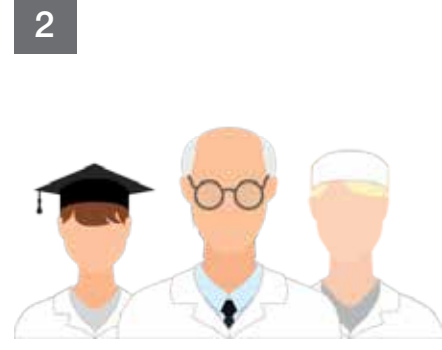

Education and professional development

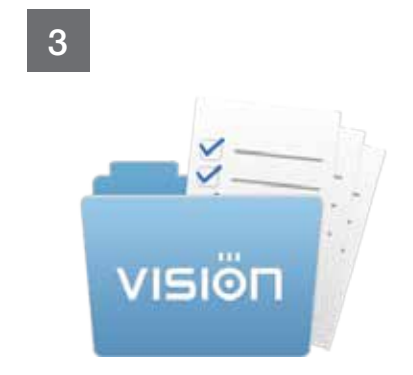

**Documentation** of knowledge

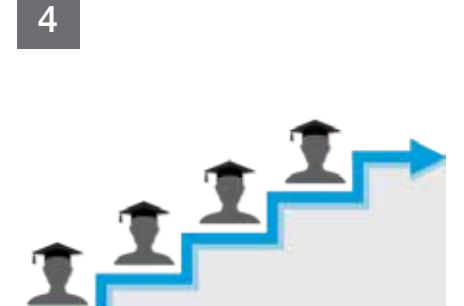

Monitoring expertise progress

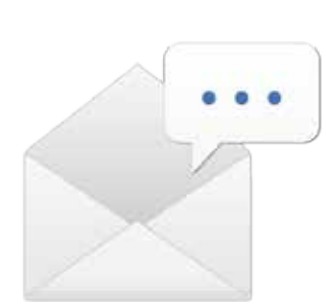

Instant feedback

5

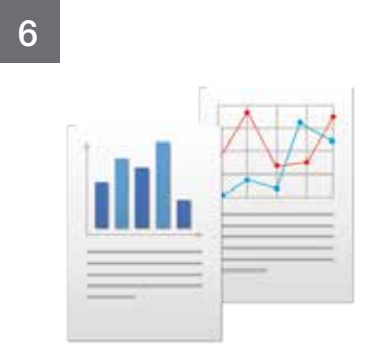

Statistics report

9

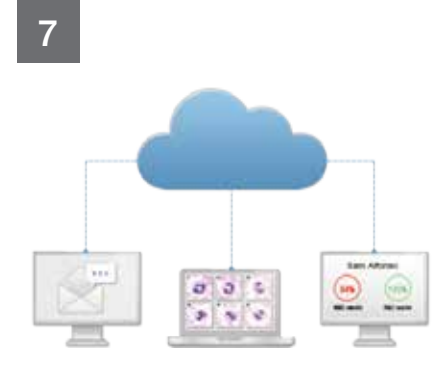

Distant access to testing results

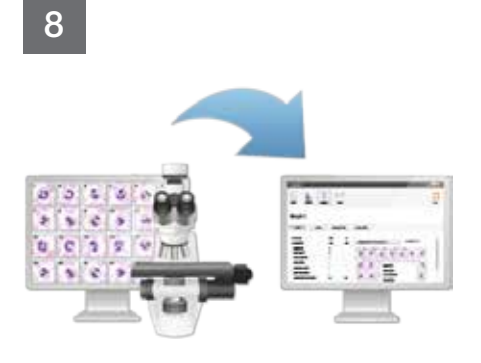

Data import from Vision Hema®

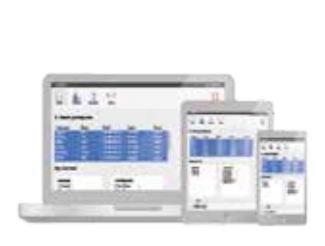

PC, tablets, smartphones support

### Test creation and results control

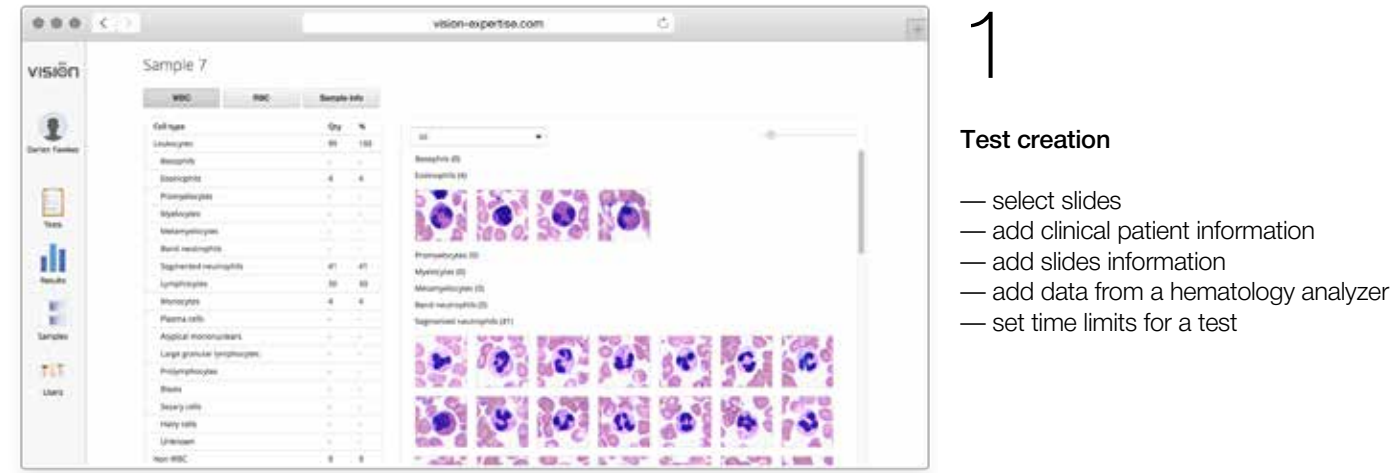

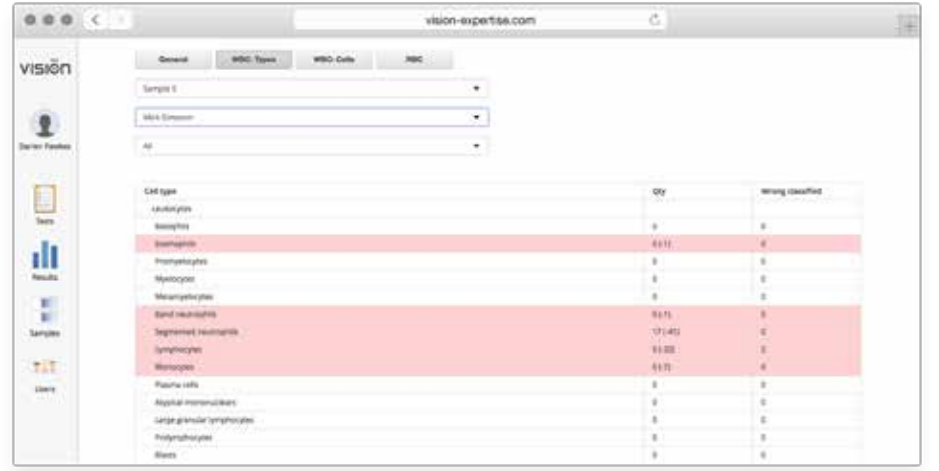

### Results control

2

Monitor testing progress. You will have access to results of any test of all test takers in a group and overall. Evaluate results of:

- WBCs classification by types
- classification of each cell
- description of RBCs morphology

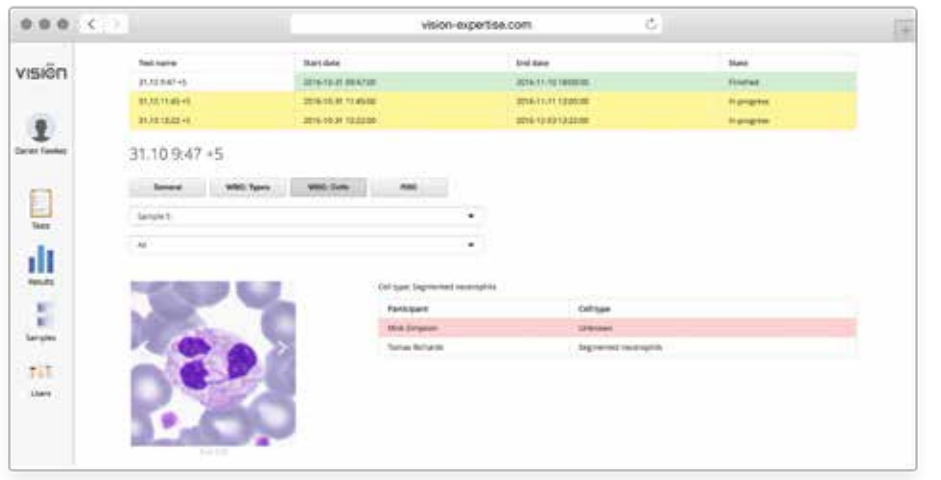

### .<br>.<br>

#### Statistics and reports

Identify narrow points. Find out which WBCs types present most of the verification errors. Evaluate specialists' qualifications of RBCs analysis.

## Testing procedure

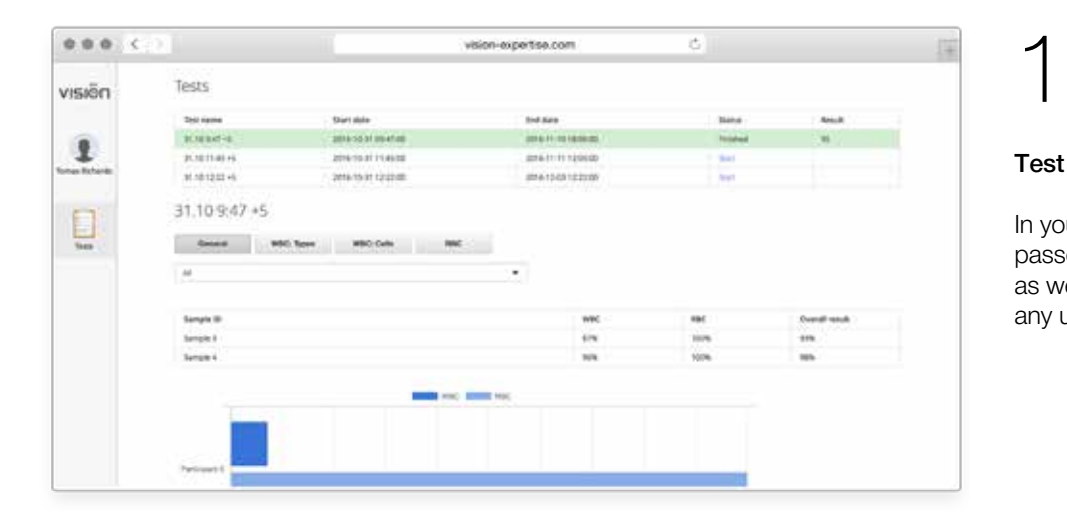

### Test selection

In your personal account you will see passed tests and test in progress as well as results of all tests. Select any uncomplete test and start it.

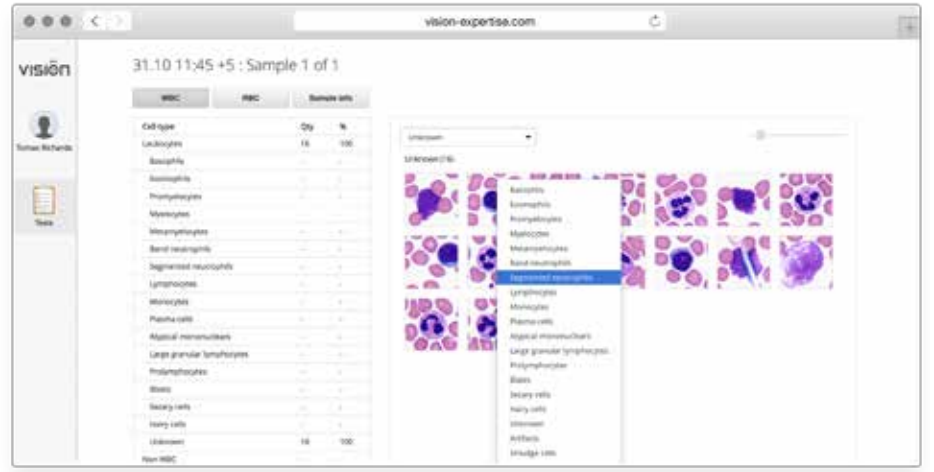

### Morphology analysis

 $\mathcal{D}$ 

A test presents a gallery of blood cells to be verified. Classify WBCs and describe RBCs morphology. After you complete the verification, the system will automatically mark the test as completed.

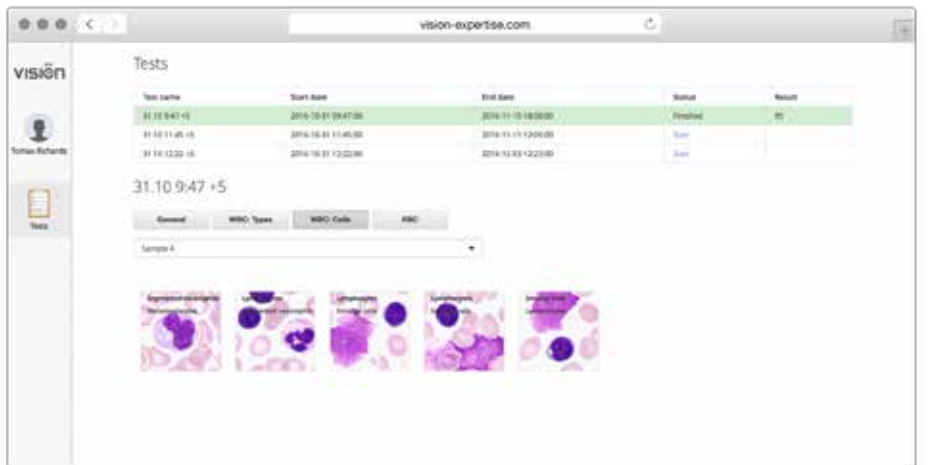

# 3

#### Verification of results

After the testing is completed, you will be able to see the results of each test. You will see the mistakes you made during verification. You will also receive comments and recommendations from the examiner.

\* Product images are shown for reference only and final product may differ

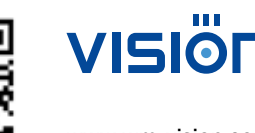

www.wm-vision.com vienna@westmedica.com **www.westmedica.com** www.westmedica.com Franz-Siegel-Gasse 1 2380 Perchtoldsdorf, Austria tel.: +43 (1) 804 81 84 fax: +43 (1) 804 81 85

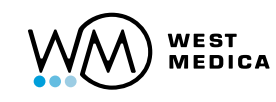

 $C<sub>f</sub>$ 

8